# DEMONSTRÁCIÓS MECHANIKAI MÉRÉSEK DIGITÁLIS TECHNOLÓGIÁVAL Bocskai István Gimnázium, Szerencs

Pál Mihály

Néhány évvel ezelôtt *Szakmány Tibor* és *Papp Katalin* cikke keltette fel figyelmemet, amelyben a digitális fényképezôgép tanórai alkalmazását mutatták be. Kipróbáltam és továbbgondoltam a lehetôségeket annak érdekében, hogy demonstrációs órai mérést végezhessünk, de mindenképp egy tanóra alatt. Ennek eredményeit szeretném itt megosztani.

tôkeret 0,3 mm sugarú, 1,75 in fajlagos ellenál-

csát ki. A felezési ideje 1,4 1010 év. Egy kaloriméter-

# A mérés eszközei

1−*x* ln2 közelítést!)

Sok próbálgatás után a következô eszközöket használom demonstrációs mechanikai mérésre: digitális fényképezôgép, számítógép, projektor. Az eszközválasztásban három szempont játszott fô szerepet:

- gyors elvégezhetôség
- látványos legyen
- be tudjam vonni a mérésbe a diákokat

## Gyors elvégezhetôség

A mérés nem veheti el a tanóra nagy részét, mert ezt a tananyag mennyisége nem engedi meg. A gyakorló tanárok tudják: nem bízhatjuk csak a diákság szorgalmára (és érdeklôdésére), hogy a bevezetett fogalmakat, összefüggéseket otthon maguktól megértsék és alkalmazzák, ezért a tanórai idô kincs. Több publikáció is található már az interneten, amelyben digitális fényképezôgép segítségével elemeznek mozgásokat. Úgy látom, ezek közös gyökere a Dede–Isza-féle, a középiskola 2. évfolyamára írt fizikakönyv. Ebben a szerzôk a mozgásokat stroboszkópos felvételeken keresztül elemzik. Az akkori fényképezési technológiát jól kihasználták, de a módszer hátránya, hogy nem lehet a kísérlet után rögtön vizsgálni a felvételeket. A már említett dolgozatokban reprodukálni igyekeznek a stroboszkópos felvételeket, mégpedig oly módon, hogy képszerkesztô programok segítségével egy képpé szerkesztik a digitálisan felvett videó képkockáit. Ez a szerzôk szerint is több órát vehet igénybe, nem lehet a felvételt ugyanazon az órán kiértékelni. Ezért próbálkoztam az alább bemutatandó módszerrel.

## Látvány

A látványosságon nem a cirkuszias show-t értem, hanem a korosztály számára megszokott és elvárt vizuális technológia alkalmazását. Tapasztalataim szerint nem lehet sikert elérni a taneszközpiacon elterjedt apró, az iskolapadból alig látható mûanyag mütyürökkel. Ezek demonstrációra alkalmatlanok. E helyett a felvételek képkockáit projektorral kivetítve, azt mindenki számára jól láthatóvá tehetjük. A diákoknak az is tetszik, hogy magukat látják kísérletezés közben, mintha valamelyik tudományos tv-csatornát néznék.

#### A tanulók bevonása a mérésbe

A tanulók mindennapjaiban szerepel a digitális fényképezôgép, a memóriakártya, a számítógép. Ezek mind olyan tárgyak, amelyek használata tôlük már nem igényel külön figyelmet, sôt jogosan elvárják, hogy mi is ezeket alkalmazzuk. Lehet milliméterpapíron is ábrázolni, és lehet Excel program segítségével is, a diák az utóbbit választja, mert azt jobban ismeri. A cikkben szereplô jelenségeket digitális fényképezôgéppel rögzítjük, a memóriakártyát áttesszük a számítógépbe, médialejátszó programmal lejátszuk, megállítjuk, elindítjuk, léptetjük. Mind olyan tevékenységek, amelyre boldogan jelentkeznek a tanulók, és ezek mellett még a kísérletet is ôk végzik. A tanárnak csak elôkészítô és irányító szerep jut. A mérések kiértékelését – az órán látottak alapján – otthon önállóan is elvégezhetik, csak a fájlt kell közzé tenni.

Az egyenes vonalú mozgások vizsgálatához egy szalagfüggönysínt, rajta egy csapágygolyót, ütközések elemzéséhez a mechanikai készlet sínjét és kiskocsijait alkalmazom. A síneket helymeghatározás céljából beosztással láttam el, oldalára papír mérôszalagot ragasztottam.

A digitális fényképezôgépek úgy készítenek videót, hogy másodpercenként meghatározott számú képet – úgynevezett frame-et – rögzítenek. Minden fényképezôgép leírásában megtalálható ez a képszám, amely függ a képfelbontástól is. Nekem egy alsókategóriás kompakt gépem van, ezen 640×480 felbontás esetén 30 fps (azaz másodpercenként 30 frame-et készít) beállítás található. Tapasztalataim szerint ez elegendô. Ellenôriztem, hogy a frame-ek tényleg egyenletes idôközönként készülnek-e. Ehhez felvételt készítettem egy éppen futó digitális stopperrôl, és olyan médialejátszóval játszottam le, amely képes frame-enként léptetni. Bármely idôpillanatban indítottam el a kockázást, 30 kocka alatt mindig 1 másodperc telt el, 3 kocka alatt pedig 0,1 másodperc. Ez azt jelenti, hogy a digitális fényképezôgép valóban 30 fps sebességgel és egyenletes idôközönként készíti a frameeket. (Ha mégsem teljesen egyenletesek az idôközök, az sem fog problémát okozni.) A videófájl lejátszásának lényege a kockázás. Rengeteg ilyen lejátszó program létezik, én a VLC médialejátszó ingyenes verzióját használom. Tudom, hogy 1 kocka 1/30 másodperc, így külön idômérésre nincs szükség.

# Egyenes vonalú egyenletes mozgás

A csapágygolyót végiggurítjuk a vízszintesen elhelyezett sínen, a mozgást felvesszük, majd projektoron keresztül léptetve lejátsszuk (5 perc!). A mozgás sebessége határozza meg, hogy hány képkockánként olvassuk le a golyó helyzetét. Én praktikusan három többszöröseihez ragaszkodom, tudván, hogy 3 képkocka 0,1 másodperc. A golyó helyének leolvasása 1-2 cm-es szórást okoz az osztályban. Ez kedvezô alkalom arra, hogy beszéljünk a mérés szubjektív tényezôjérôl és a hibáról is. Bátorítom a tanulókat, fogadják el a saját maguk által leolvasott értéket és ne a tanár adatát várják, hiszen elôbb megbeszéltük a leolvasás pontatlanságát. Erre ne sajnáljuk az idôt, mert itt egy lényeges fogalmat alapozunk meg: a mérést. Táblázatban rögzítjük az idô-hely adatpárokat:

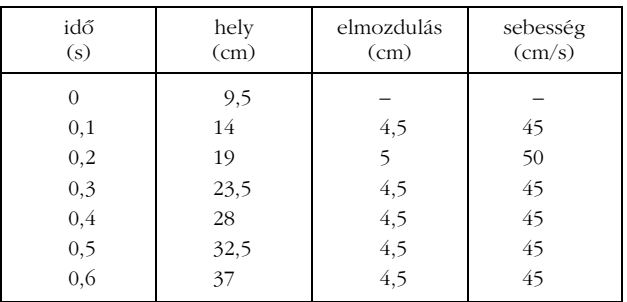

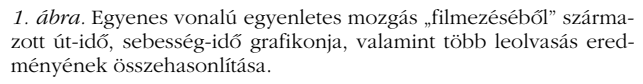

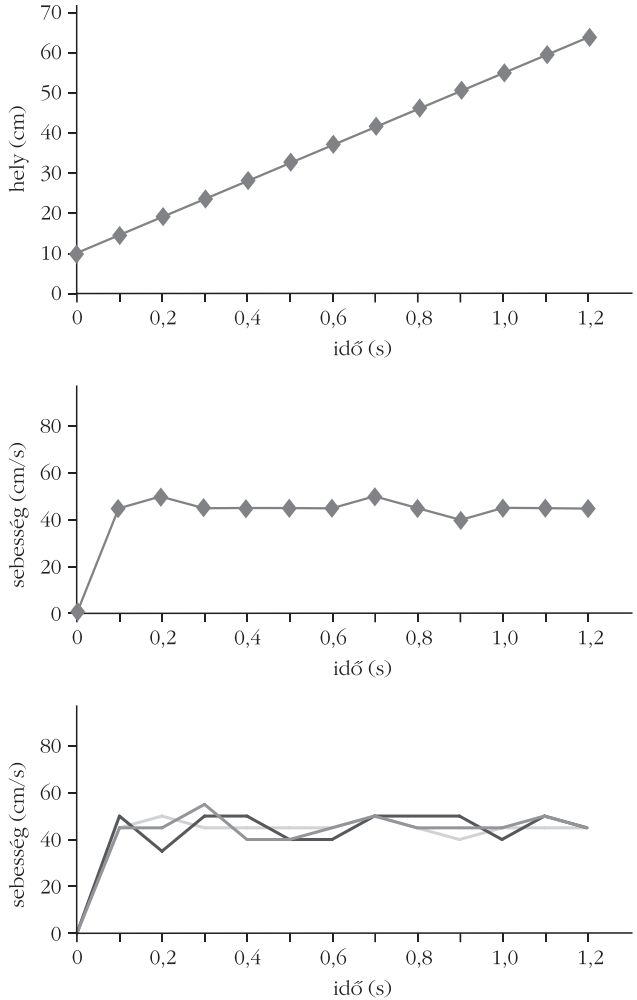

Ezt először mindig kézzel rajzolt táblázatban teszem meg, mert ekkor folyamatában látható a struktúra kialakítása. Kiszámítjuk az egyes idôközökhöz tartozó elmozdulásokat, majd ebbôl a sebességeket is. Rögtön szembetûnik, hogy az elmozdulások és a sebességek közel azonosak. A megtett út pedig egyenletesen növekszik.

Ezt grafikonokkal megerôsítjük. Sajnos órán nincs mindenki elôtt számítógép, így ôk kézzel ábrázolnak, de én táblázatkezelôvel is rögzítem az eredményeket.

Az út-idô grafikon elég meggyôzô (*1. ábra,* felül), a sebesség-idô grafikon (*1. ábra,* középen) bizonytalanságra adhat okot. Erre megkérek két diákot, hogy az én általam leolvasott adatoktól függetlenül írjuk be a táblázatba az ô adataikat is. Ehhez célszerû elôre elkészíteni egy üres Excel-táblát, képletekkel, üres grafikonnal, így a hely adatainak megadásával rögtön kirajzolódik az ô mérési eredményük is (*1. ábra,* alul).

A fent említett 1-2 cm-es leolvasási eltérés más alakú, de ugyanolyan jellegû görbét eredményez. Nem nehéz a tanulókat rávezetni arra, hogy a sebességek átlagával jól jellemezhetjük a mozgást, és a "rendellenességek" a mérés természetes velejárói.

Érdemes több felvételt is készíteni különbözô sebességekkel mozgó golyóról. A második mérést már elég csak Excel-táblázattal elemezni. Ennek struktúrája teljesen azonos az elsô táblázatéval, és a grafikonok pillanatok alatt elkészülnek. A többi két-három felvétel fájlját elérhetôvé tehetjük az osztály számára (például Facebook). Ebbôl mindenkinek fel kell dolgoznia egyet, akár kézzel, akár táblázatkezelôvel. Sok digitális feldolgozás szokott születni, amelyet kinyomtatva a füzetbe ragasztanak. Most hivatkozhatnánk az informatikával való interdiszciplináris kapcsolatokra, de a tanulóknak nem azt jelenti, csupán egy mindennapi eszközhasználatot.

A mellékelt táblázatokban és grafikonokban nem szerepel a mennyiségek hagyományos jelölése, csak a mértékegység. Ez direkt készül így. Szeretném elkerülni – legalább az elsô órákon – hogy pusztán képletalkotás legyen a mérés eredménye. Az egyenletes mozgás képletét úgyis hozzák magukkal az általános iskolából, de úgy tapasztaltam, hogy nem kapcsolódik rögtön össze a kísérleti eredménnyel. Feladatmegoldás során már bennük merül fel a természetes igény a mennyiségek jelölésére, az összefüggések matematikai megfogalmazására. Ekkor "esik le", hogy ezt már tanulták, csak nem ismerték fel. Ez (ha nem is katartikus) jó érzéssel tölti el a tanulókat: helyükre kerültek a dolgok.

## Egyenes vonalú, egyenletesen változó mozgás

Ezek után jönnek az elsô meglepetések. A sínt alig észrevehetôen lejtôs helyzetbe állítom úgy, hogy észre sem veszik és megismételjük a néhány órával ezelôtti mérést. Mi lehet az eltérés oka? Gyorsan felismerik, hogy a sín nem áll vízszintesen, és tapasztalat szerint a lejtôn fel lehet gyorsulni. (Mélyebbre még nem megyünk.)

és így tovább.

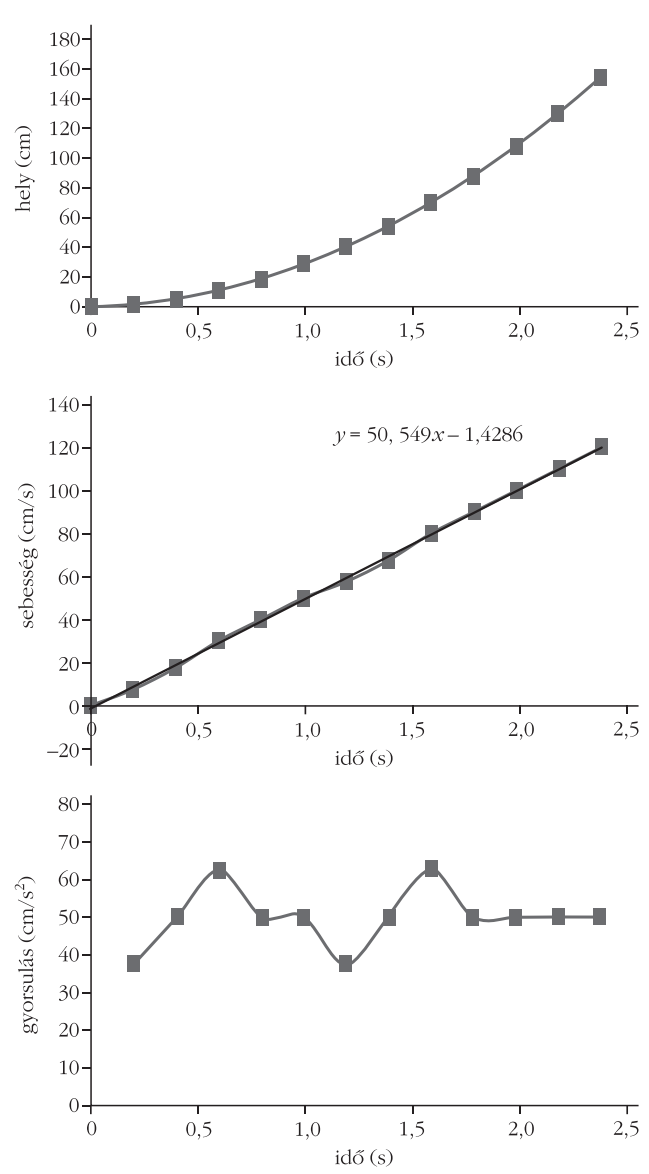

*2. ábra.* Egyenletesen gyorsuló mozgás út-idô (fölül), sebesség-idô (középen) grafikonja. A sebesség-idô grafikonra illesztett egyenes meredeksége jó egyezésben van az gyorsulás-idô grafikon (alul) átlagértékével.

A táblázat szerint valami baj van: az idôegység alatti elmozdulás egyre nô, felül kell vizsgálni eddigi eredményeinket. Most is elkészítjük a táblázatokat, grafikonokat (*2. ábra*), és a füzetükben meglévô eredményekkel összehasonlítjuk. Szembetûnik a sebesség változása, ezért a táblázatot kiegészítjük ezzel az oszloppal.

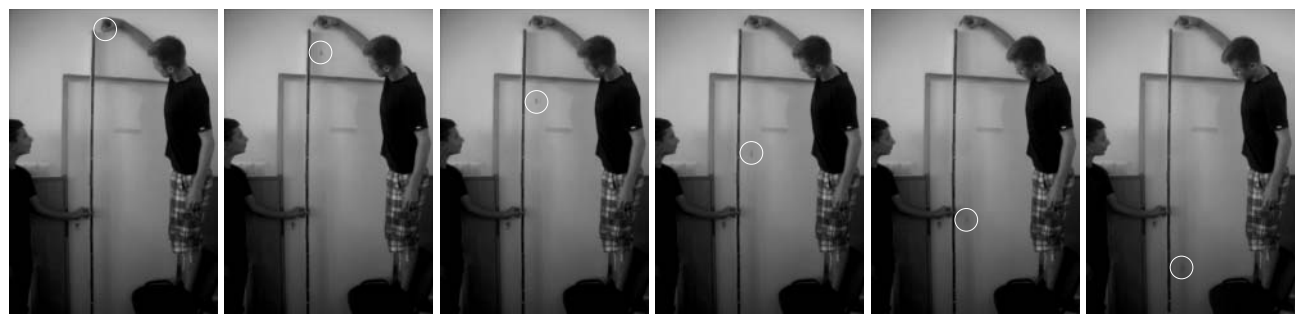

*3. ábra.* Szabadesés vizsgálata (a golyó pillanatnyi helye körrel kiemelve). Az azonos idôközökben felvett képeket egymás mellé rakva szépen kirajzolódik a négyzetes úttörvény.

Ez az oszlop már nagyobb szórást mutat. Ha Excellel dolgozzuk fel az adatokat, akkor könnyen megmutathatjuk, a megtett utat akár csak 1-2 cm-rel megváltoztatjuk a táblázatban, milyen hatalmas eltérések keletkeznek a gyorsulásban.

A gyorsulás grafikon (*2. ábra,* alul) helyett célszerûbb és didaktikusabb is a sebességgrafikont elemezni. A táblázatkezelô ebben is segítségünkre van, hiszen pillanatok alatt trendvonalat illeszt (*2. ábra,* középen) az adatokra feltüntetve a gyorsulás értékét is. (Ezt a módszert várják el az emeltszintû érettségi méréseinél is.) Lényegében az átlaggyorsulást olvassuk le a sebesség-idô grafikonról: *a* = 0,5 m/s2 .

## A gravitációs gyorsulás mérése

A guruló golyó gyorsulását nem ismerjük, de a nehézségi gyorsulásnak jól elfogadott értéke van, ezért a *g* mérésénél precízebben kell eljárnunk. A mérés elve a gyorsuló mozgáséval azonos, de a gyors mozgás miatt törekedni kell a jó megvilágításra és háttérválasztásra. A digitális fényképezőgépek a "záridőt", vagyis egy – egy képkocka exponálási idejét a fényerôsség átlagának megfelelôen, automatikusan állítják be, de vannak olyan fényképezôgépek is, amelyeknél manuálisan állíthatjuk a fényérzékenységet. Ezért mindenképpen fehér, erôsen megvilágított háttér elôtt, sötétszínû golyó esését célszerû felvenni (*3. ábra*). Erre a legjobb lehetôség egy napsütötte fehér fal, de tanteremben is lehet értékelhetô felvételeket készíteni (ekkor számítani kell a golyó elmosódására). Egy nagy csapágygolyó jól megfelel a célnak, ugyanis a közegellenállás hatása a négyzetes törvénnyel számolva meg sem közelíti a helyleolvasás hibáját. Íme, egy tantermi mérés minden hibájával és erényével. (A legnagyobb erénye, hogy meg tudtuk mérni.)

Terjedelmi okokból nem tudok a mérési eljárásból adódó hibáról részletesen szót ejteni, de célszerû a

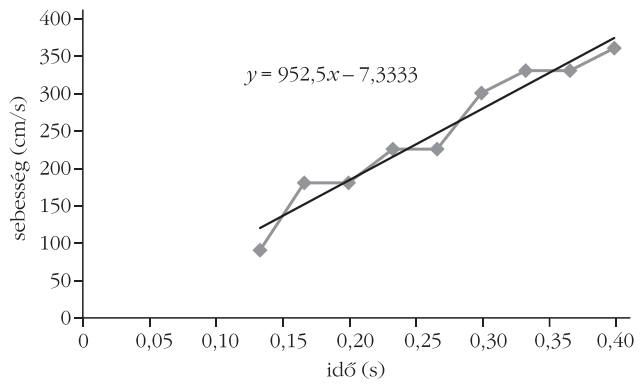

*4. ábra.* Szabadesés sebesség-idô grafikonja, az illesztett egyenes meredeksége ≈9,5 m/s<sup>2</sup> gravitációs gyorsulást ad.

mérés elsô néhány pontját kihagyni az ábrázolásból (*4. ábra*), mert a hiba mértéke az idô elôrehaladtával csökken.

## További mérési lehetôségek

Nagyon sokféle mérést elvégezhetünk még, ezekbôl néhányat most csak felsorolni tudok:

• Rugóra akasztott test kitérés-idô, sebesség-idô grafikonjának felvétele.

• Vízszintes, függôleges, ferde hajítás vizsgálata (háttérnek például egy földrajztérkép hátulját használhatjuk, amire négyzethálót rajzolunk).

• Lendületmegmaradás törvényének felfedeztetése, vagy mérési igazolása (*5. ábra*). (Az az eset is szépen mérhetô, amikor kezdetben mindkét kiskocsi mozog.)

• Megmutathatjuk, hogy addig tart a gyorsulás, ameddig nem nulla az erôk eredôje. (Ehhez a mechanikai készlet kiskocsijának sebességét figyeljük, amint egy csigán átvetett kötél húzza.)

• Végezhetünk nem szigorúan tantervi méréseket is, például ki mekkora sebességgel tudja a focilabdát elrúgni, a súlygolyót eldobni.

*5. ábra.* Lendületmegmaradás vizsgálata.

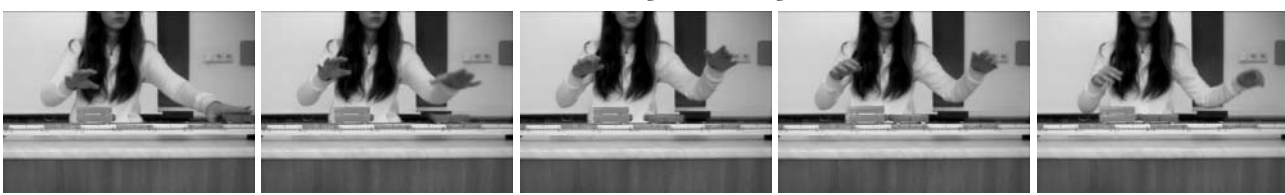

A fogalmak méréssel és grafikonnal való bevezetésének hallatlan nagy elônye, hogy a diákoknak nem kell matematikai kifejezésekkel birkózniuk, csak a fizikai lényegre kell figyelniük. Az sem elhanyagolható elônye a grafikonoknak, hogy szemlélteti a mozgás lefolyását, így például könnyebben el tudják képzelni a gyorsuló mozgást a grafikon alapján, mint a négyzetes úttörvény képletén keresztül. Tapasztalataim szerint ezt jól kihasználhatjuk feladatmegoldásban is, "kikerülhetjük" a képletek kizárólagos alkalmazását, amellyel nagy lépést tehetünk a fizika megértése felé.

#### Irodalom

1. Szakmány Tibor, Papp Katalin: Digitális fényképezôgép alkalmazása a fizika tanításában. *Fizikai Szemle 57/6* (2007) 205–208.